## **Мир вокруг нас**

# **Зачем люди осваивают космос?**

**Чудо-птица — алый хвост Полетела в стаю звезд.**

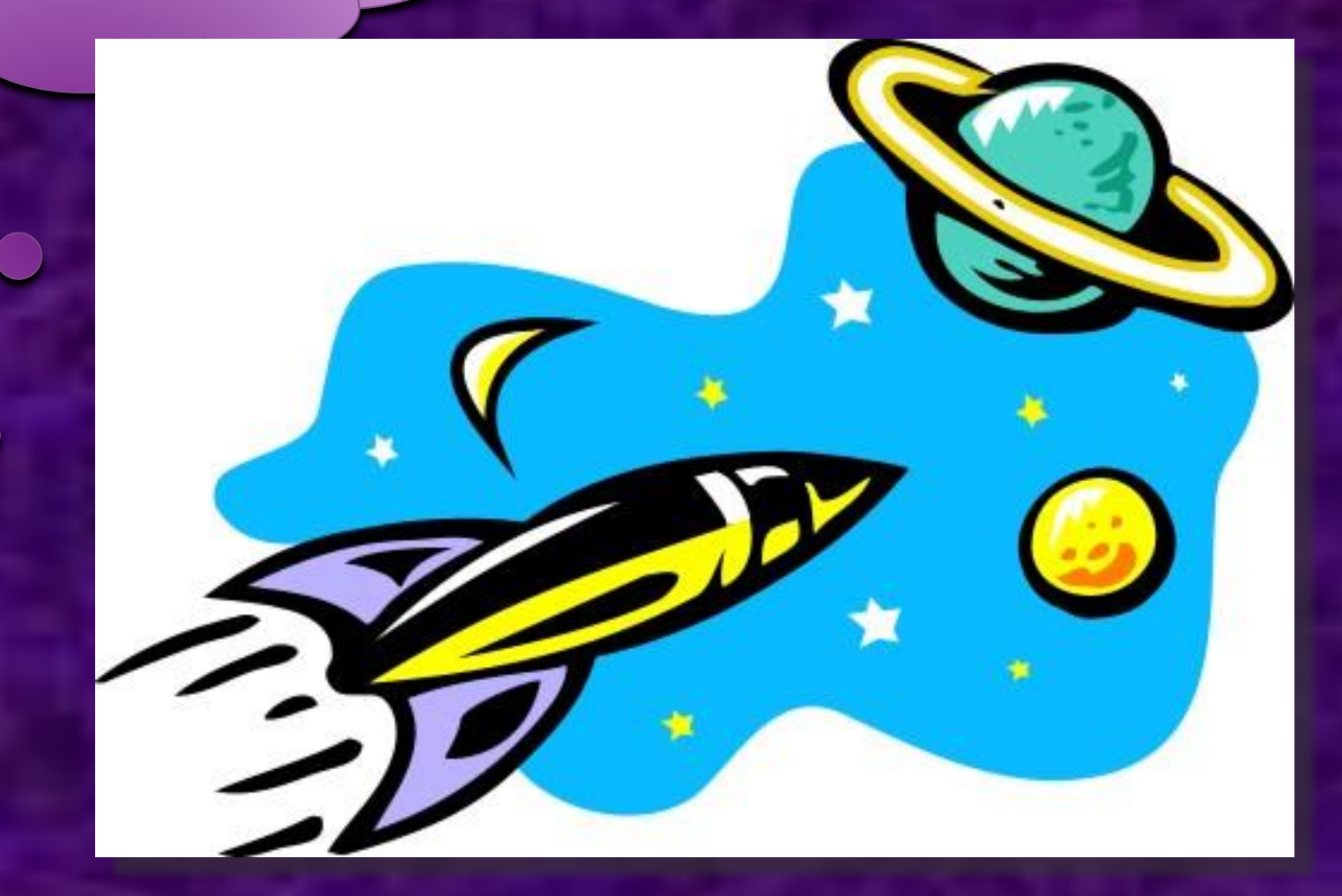

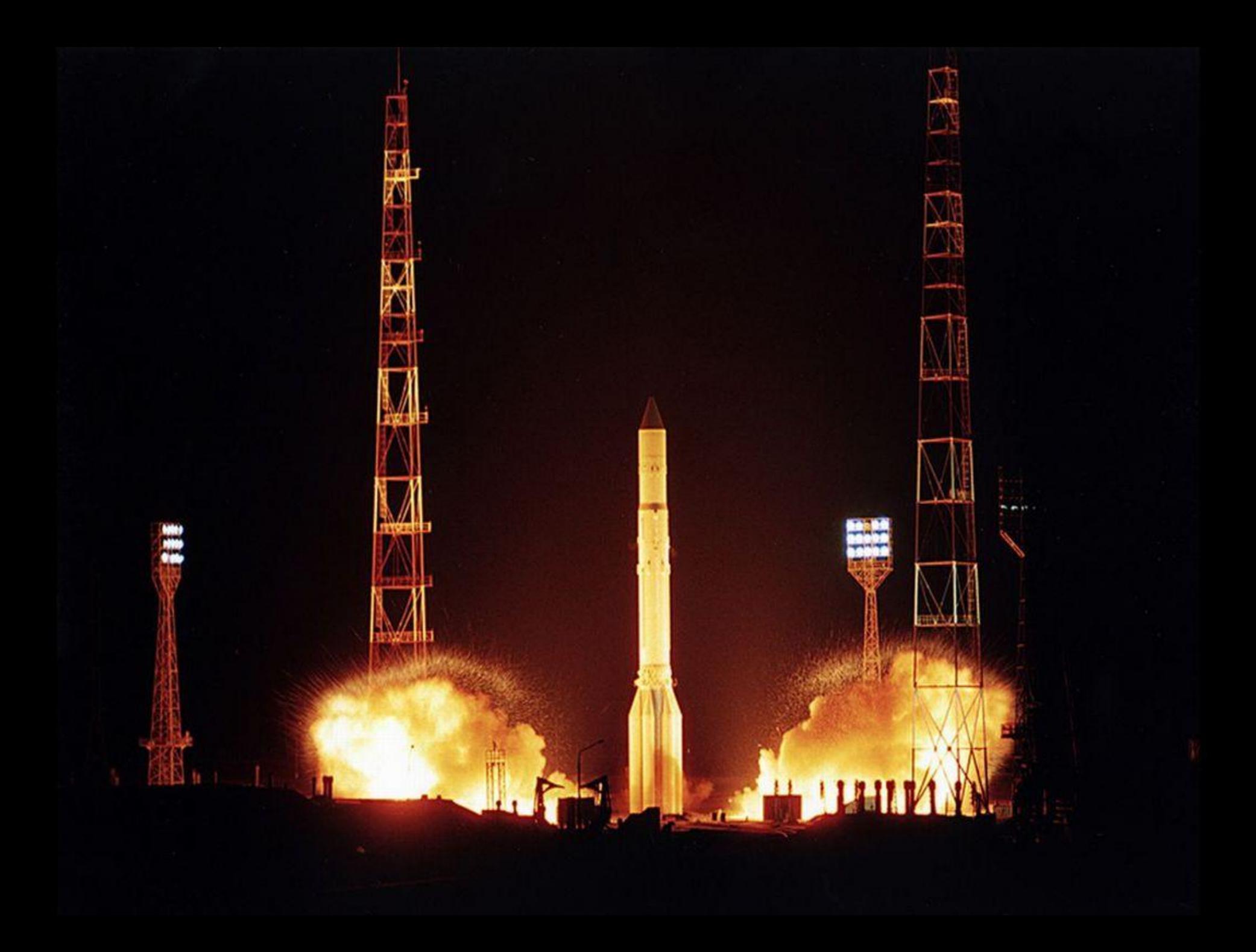

**Он не летчик, не пилот, Он ведет не самолет, А огромную ракету. Дети, кто, скажите, это?**

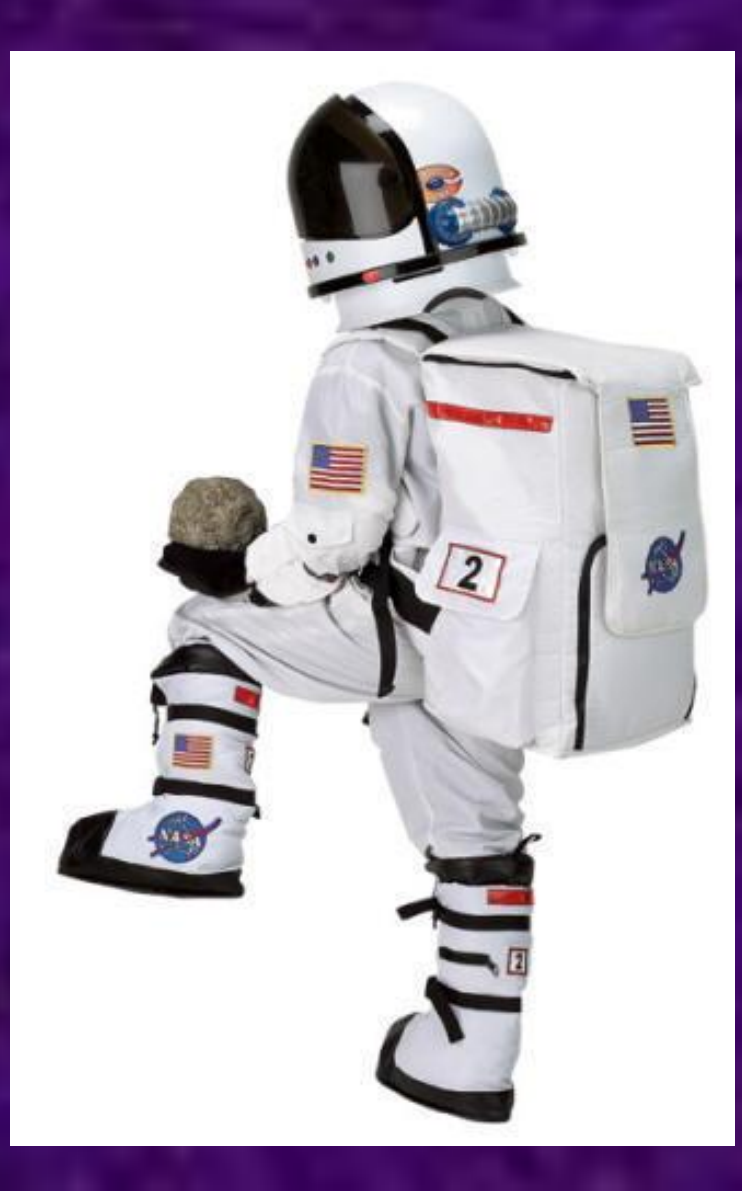

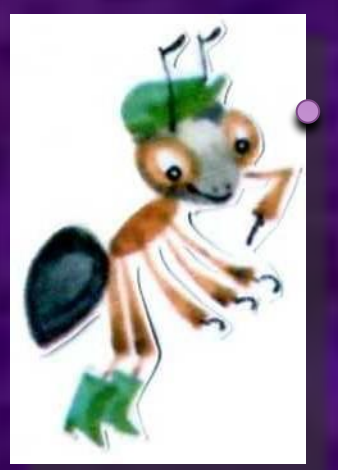

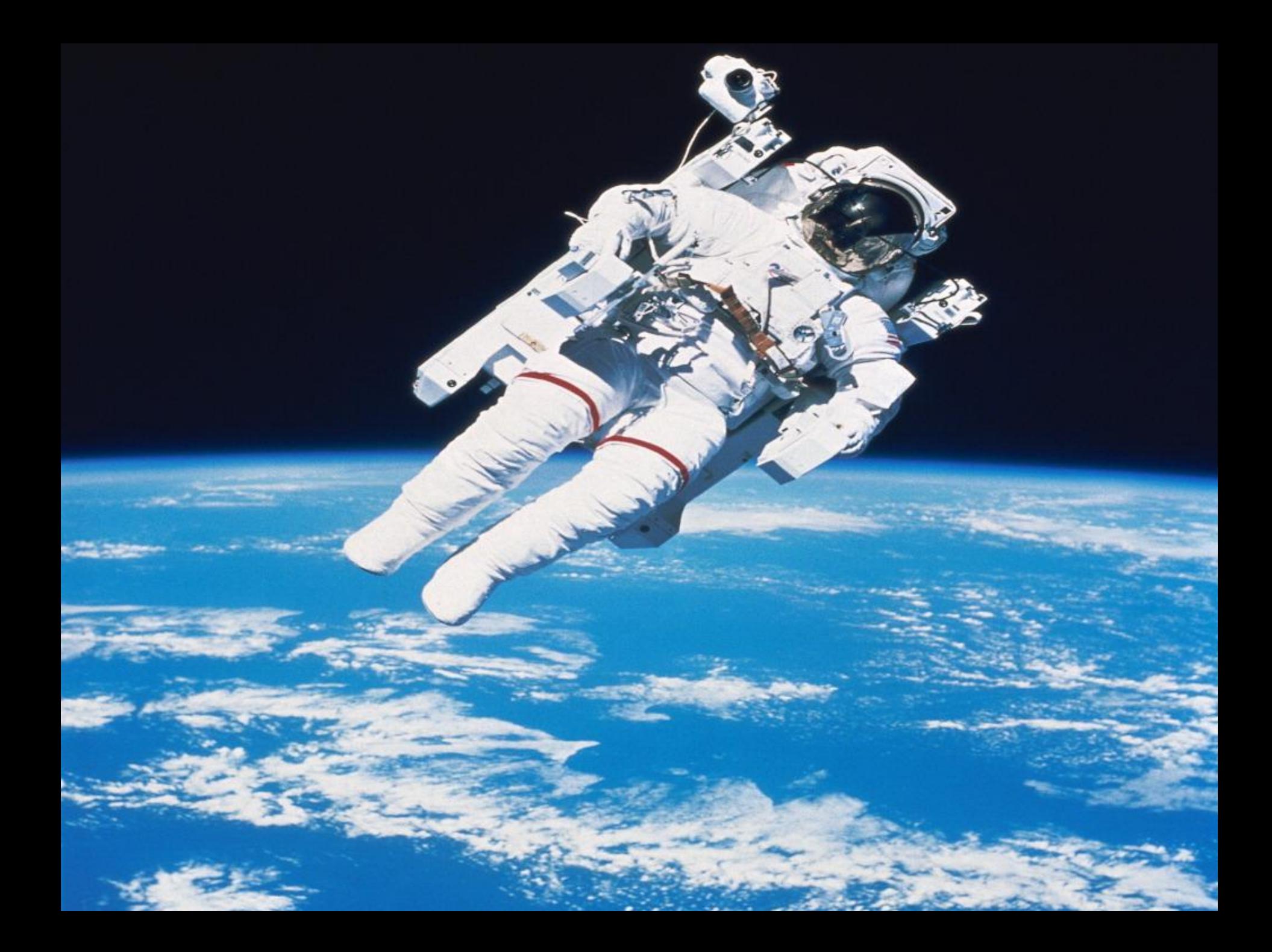

 $\bullet$ 

**Выйдя из самолета, мы пересаживаемся в ракету. Сегодня нам предстоит ответить на вопрос «Зачем летают в космос?**

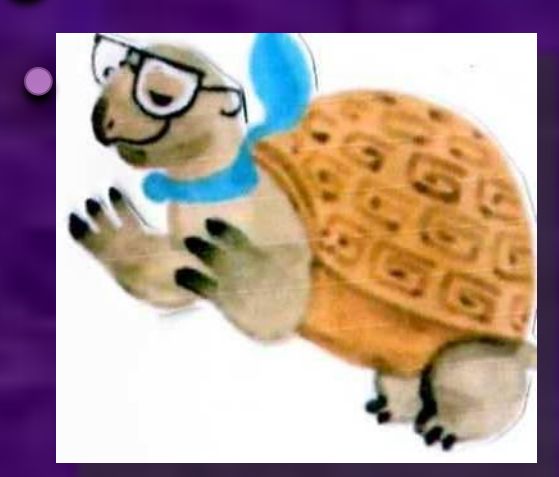

**Тысячи лет люди ходили по Земле, но никак не могли увидеть ее всю сразу. 4 ноября 1957 года наша страна открыла миру новую эпоху космическую. В этот день был запущен первый искусственный спутник Земли. Он весил 83,6 килограммов и имел форму шара диаметром 58 сантиметров. Теперь, хоть и не своими глазами, а с помощью аппаратуры, люди смогли увидеть свою планету из**

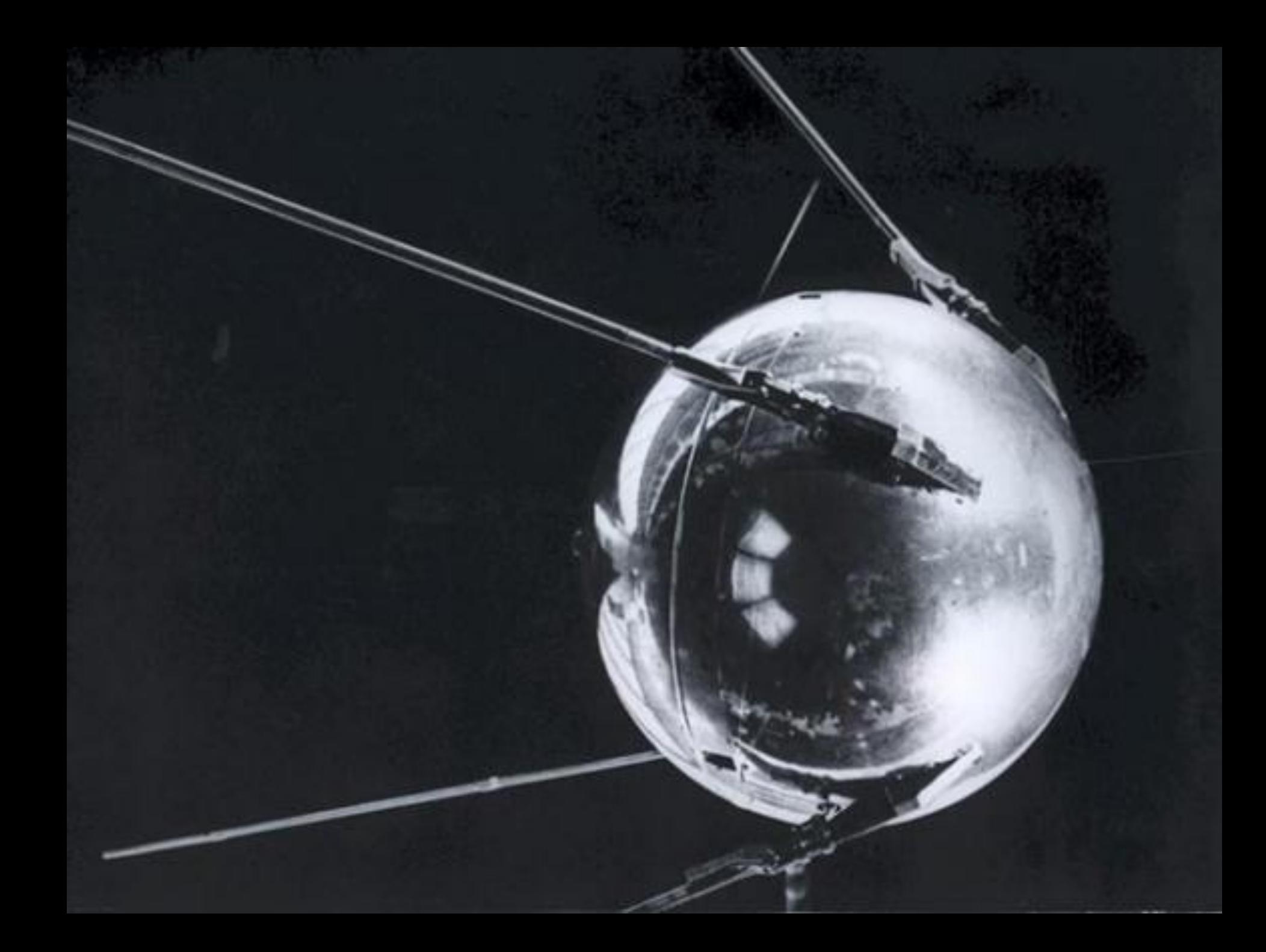

**На втором искусственном спутнике в космос была запущена собака Лайка, которая облетела Землю.**

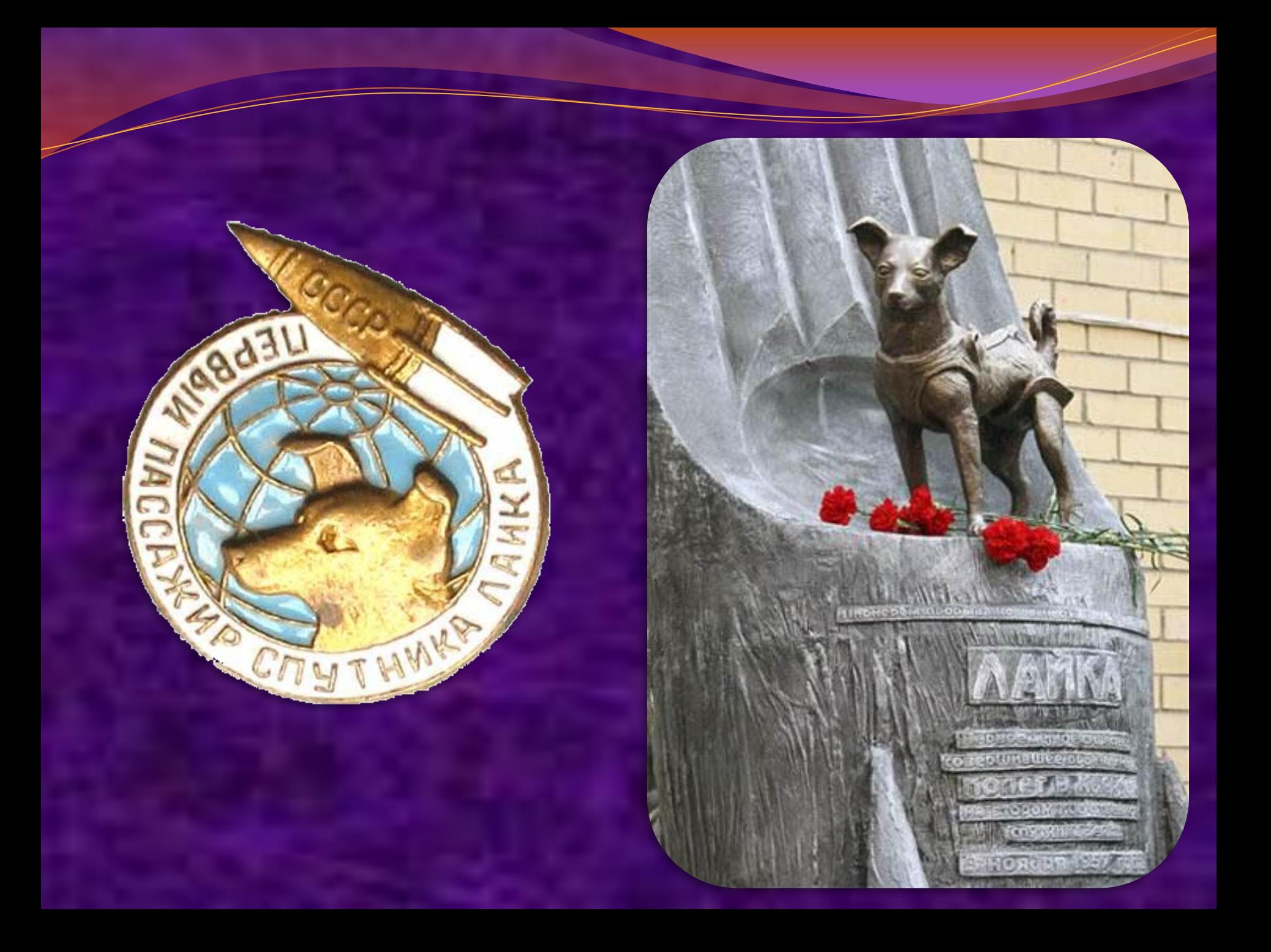

**Ребята! Скажите, кто был первым человеком, полетевшим в космос, первым космонавтом?**

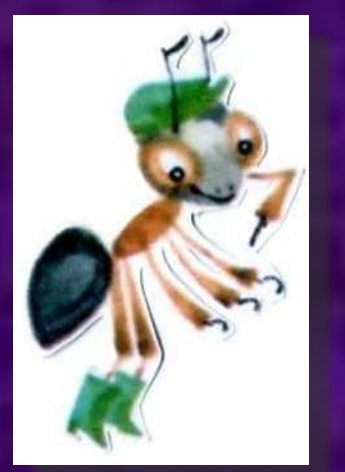

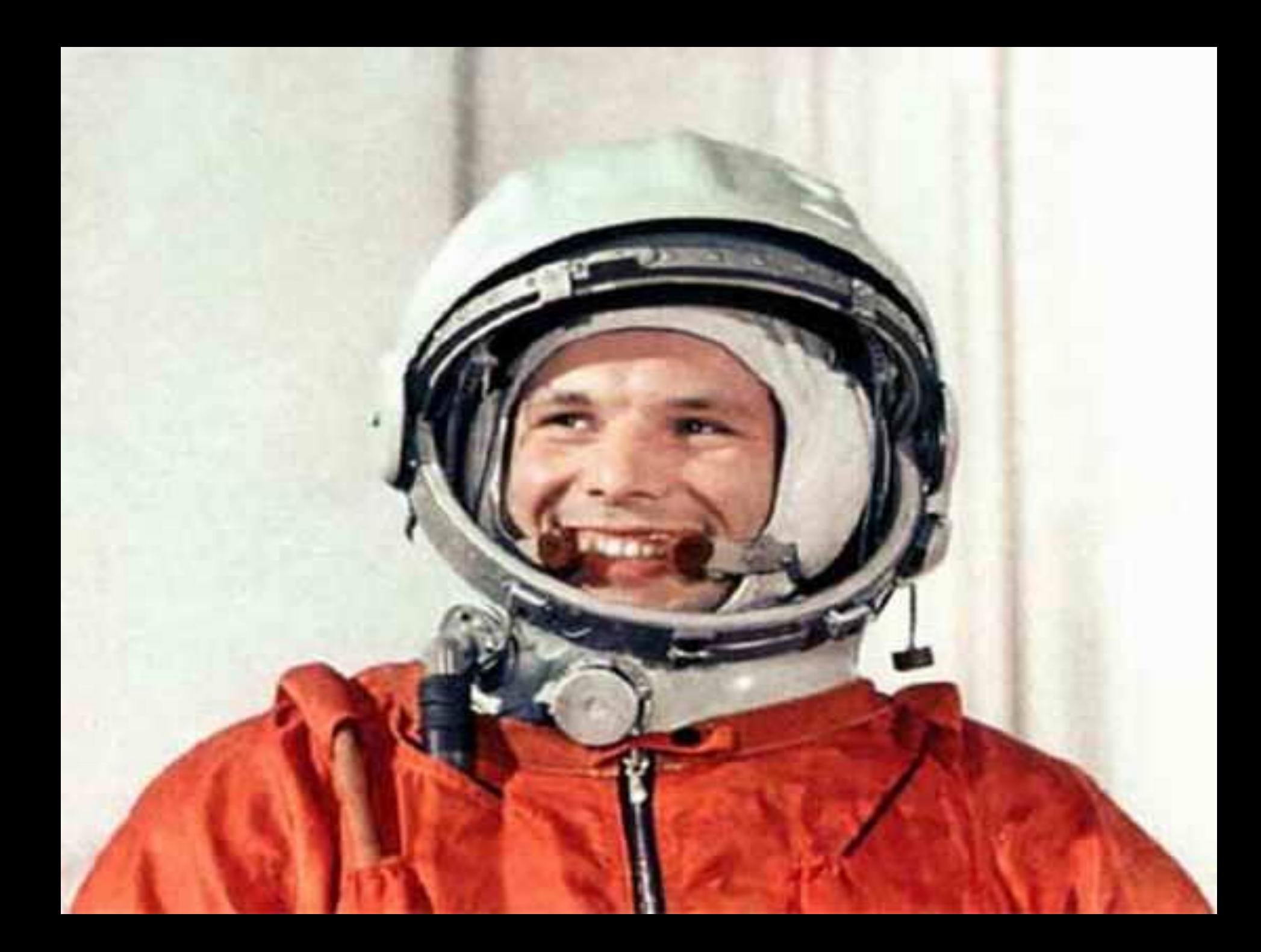

**12 апреля 1961 года планету потрясла неожиданная весть: «Человек в космосе! Русский, советский!» Многовековая мечта людей о полете к звездам сбылась. Солнечным утром мощная ракета вывела на орбиту космический корабль «Восток» с первым космонавтом Земли — Юрием Гагариным на борту.**

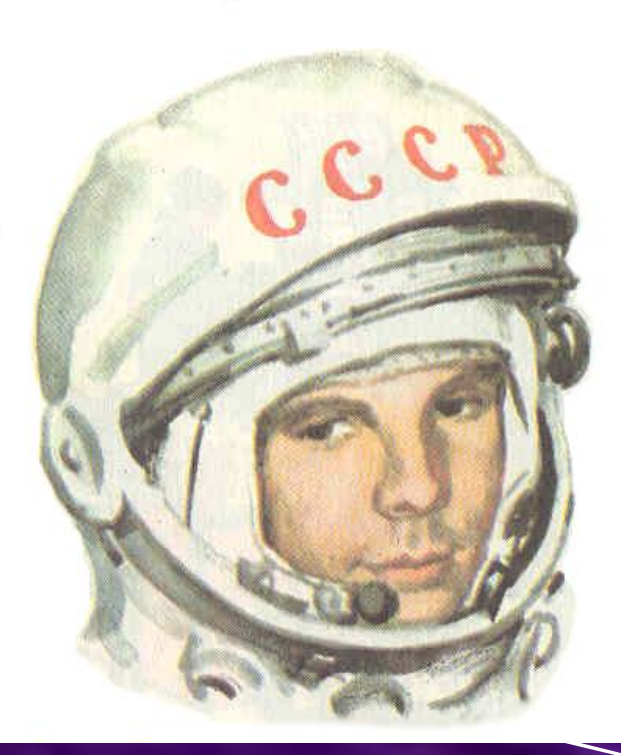

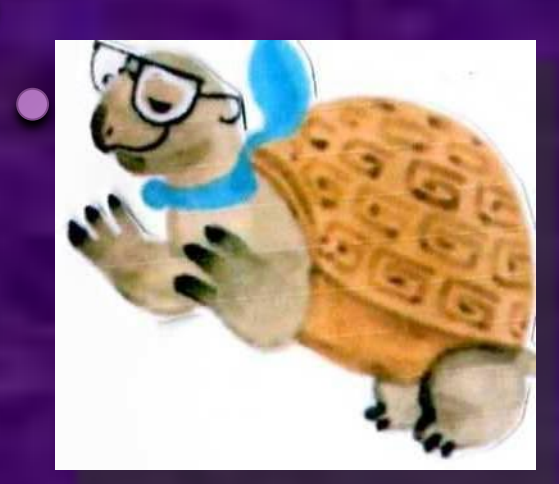

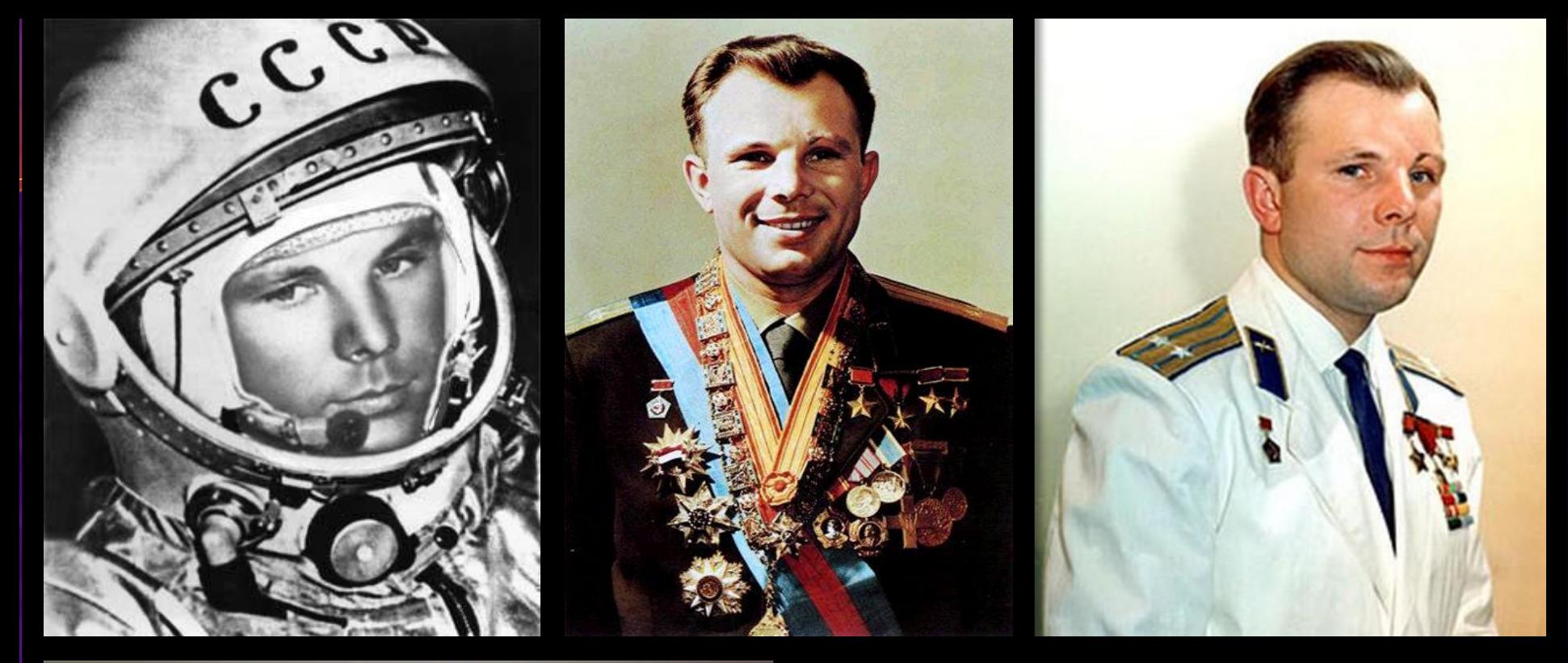

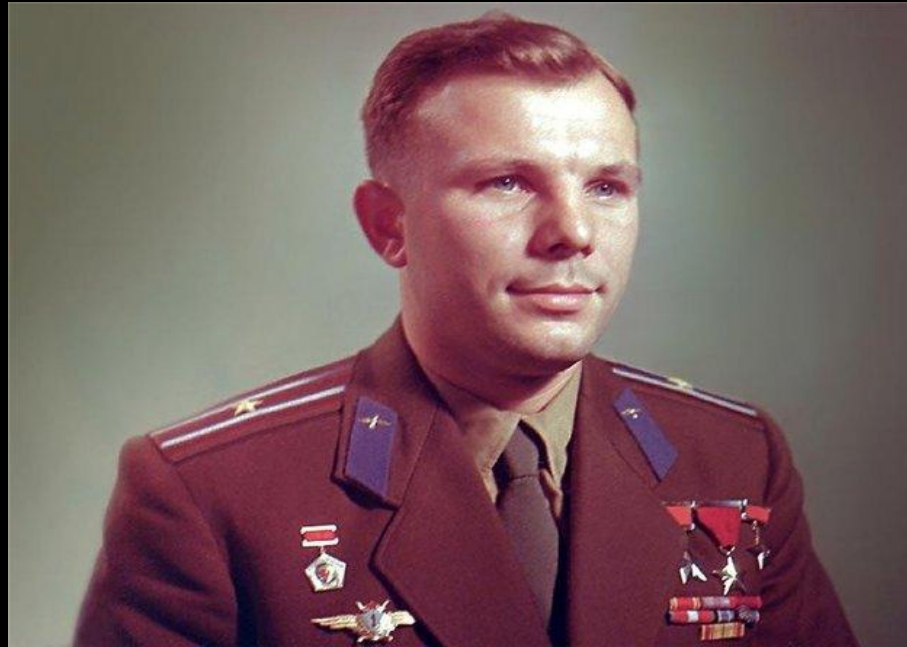

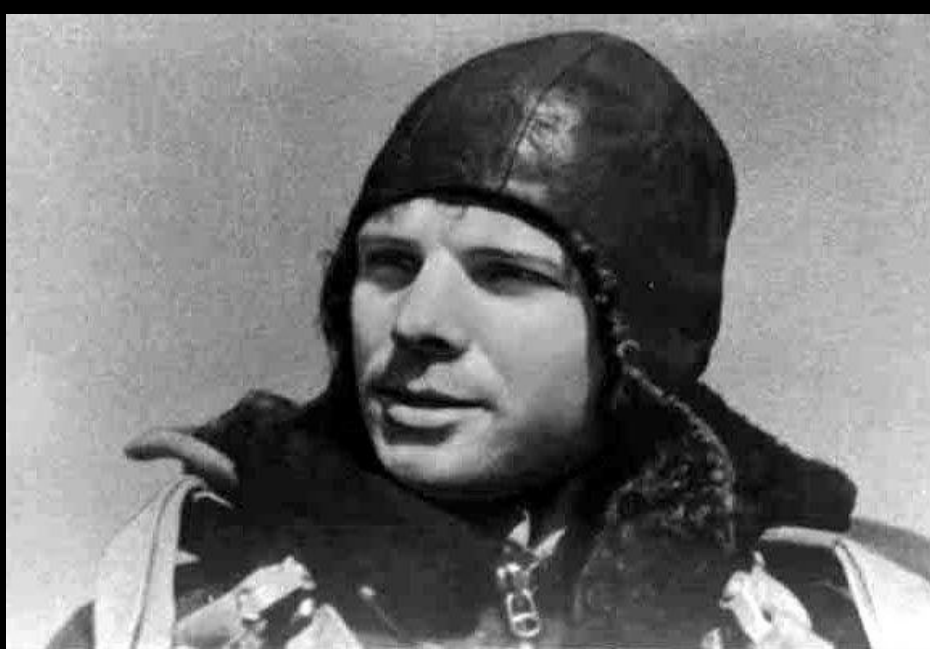

**Сейчас космонавты довольно часто летают в космос, мы к этому уже привыкли. Но когда в космос полетел первый космонавт, люди всего мира испытали изумление и восторг.**

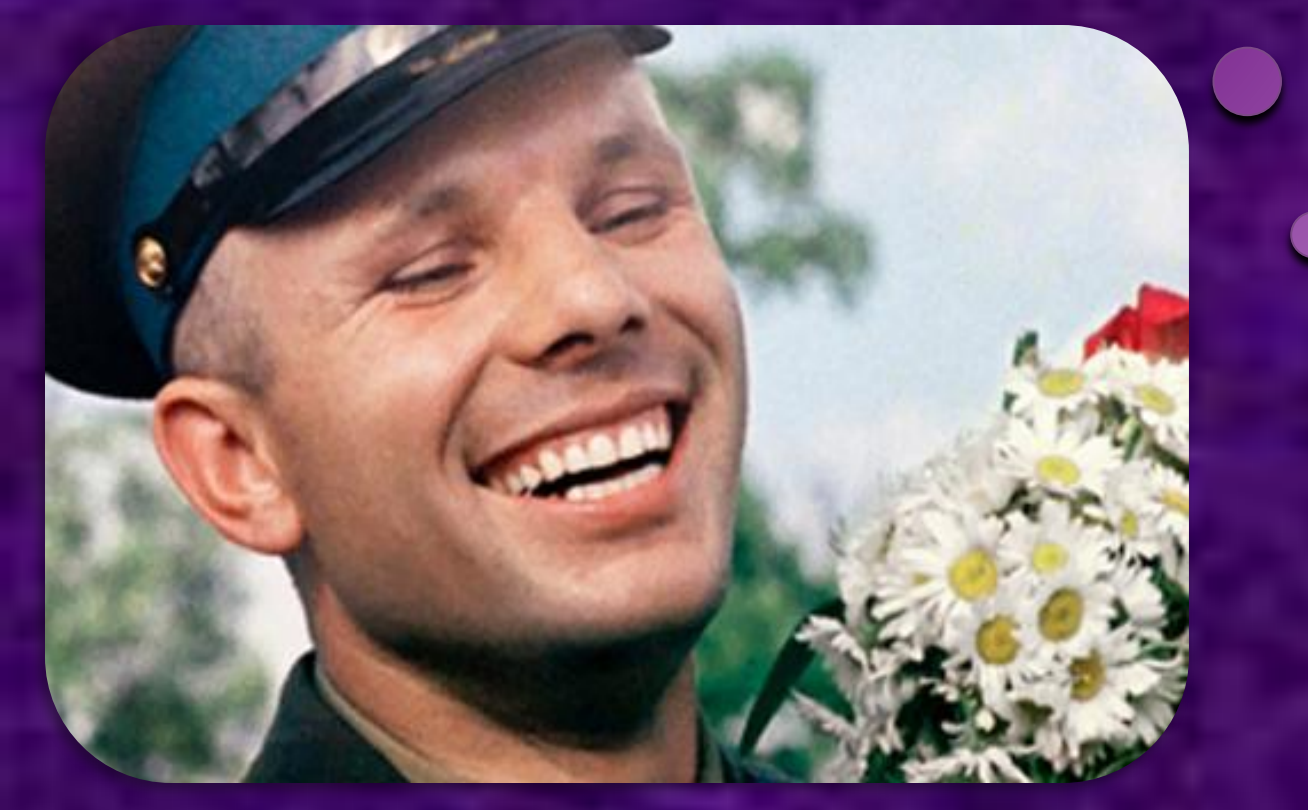

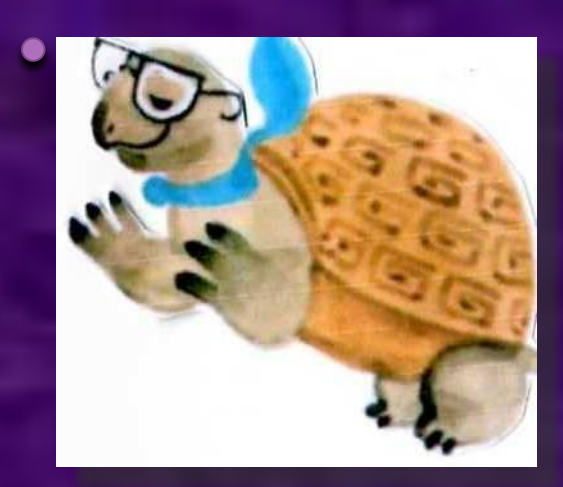

**Такого чуда не было вовек — В холодный Космос Мчится человек! Имя Гагарин, Юрий Гагарин В память людей Вошло навсегда. Подвиг его легендарен! Мир смельчаку благодарен, Родина им горда!**

 *О. Высотская*

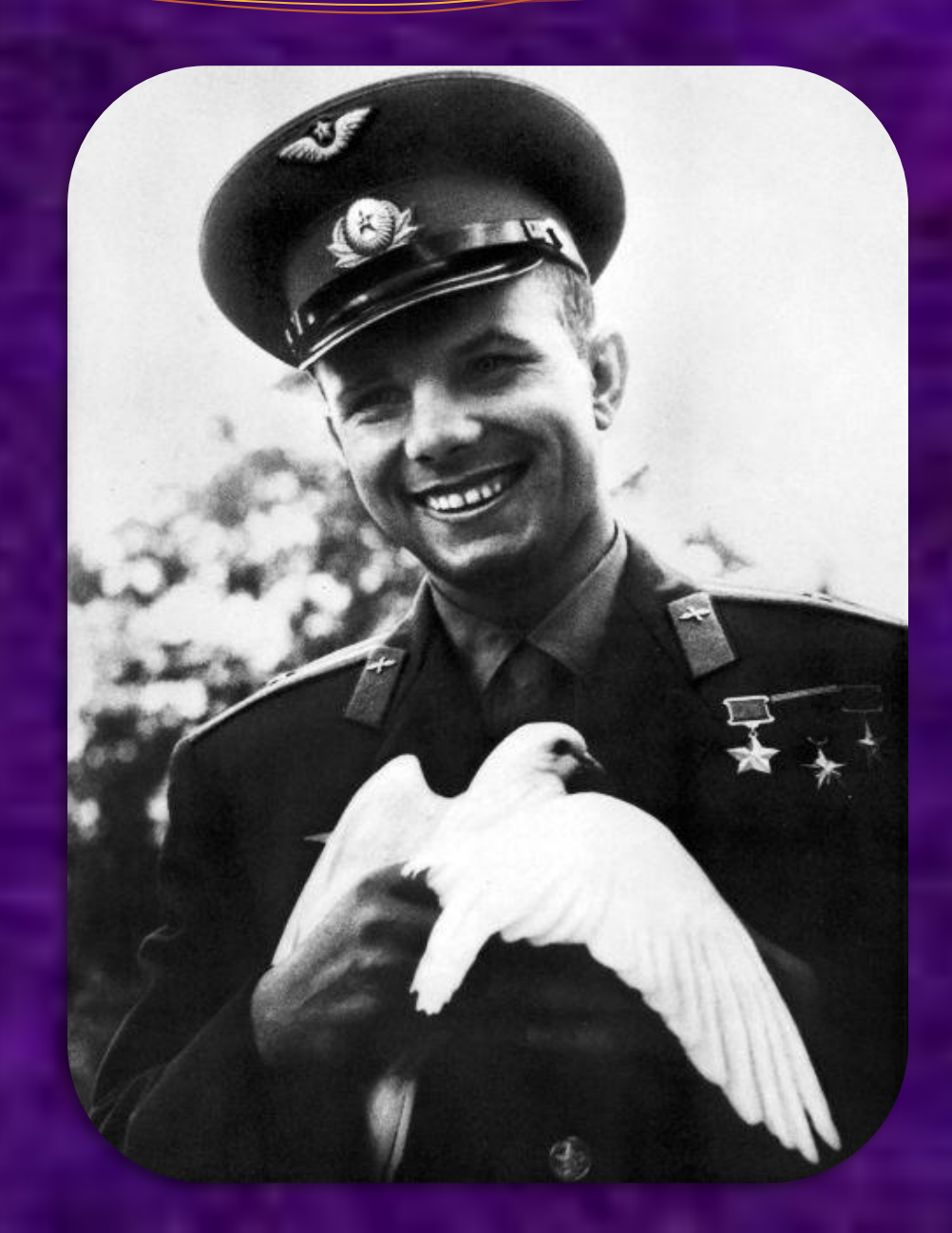

#### **Юрий Гагарин занял место в кабине, прозвучала команда «Пуск!» «Поехали!» — раздался в радиорупорах голос первого космонавта. Взревели двигатели, ракета оторвалась от Земли и пошла в небо.**

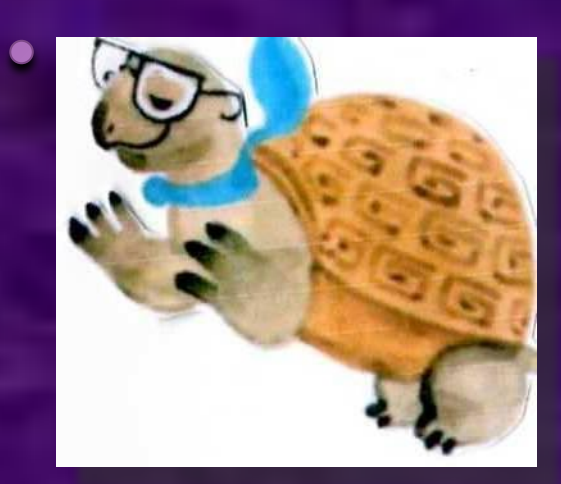

**Что Гагарин испытал в корабле? Что он увидел в иллюминаторы? Послушайте отрывок из его воспоминаний.**

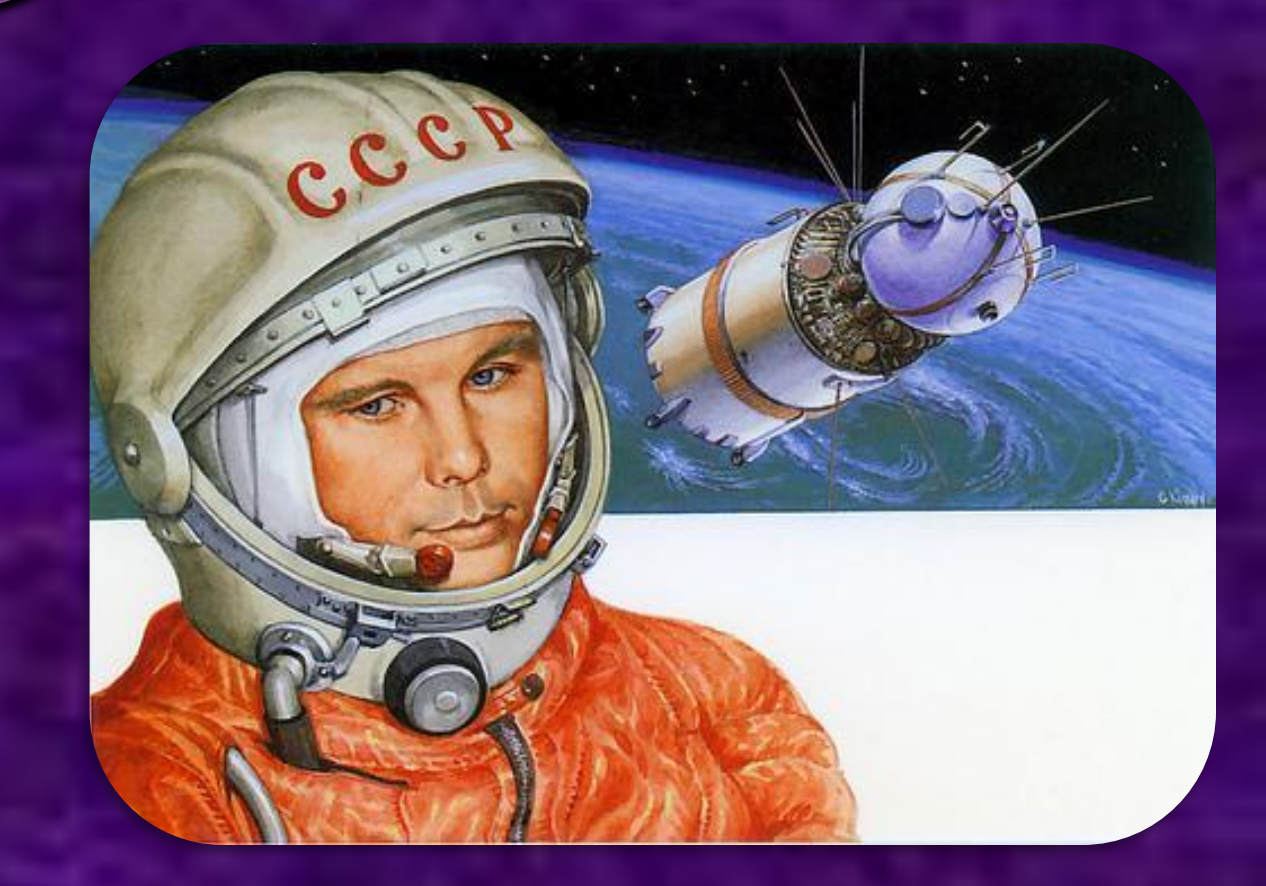

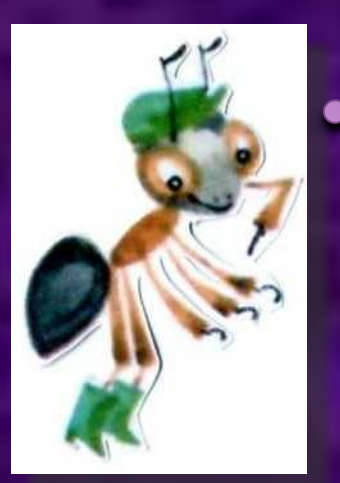

**«Когда корабль вышел на орбиту, появилась невесомость. Я оторвался от кресла и повис между потолком и полом кабины. Все вокруг стало легче. «Земля» спросила, что я вижу, и я рассказал, что отчетливо видны горные хребты, крупные реки, большие леса, пятна островов, береговая кромка морей».**

**Больше часа, а именно 108 мин, длился первый полет человека в космосе. За это время корабль «Восток» облетел весь земной шар и опустился в точно заданном районе.**

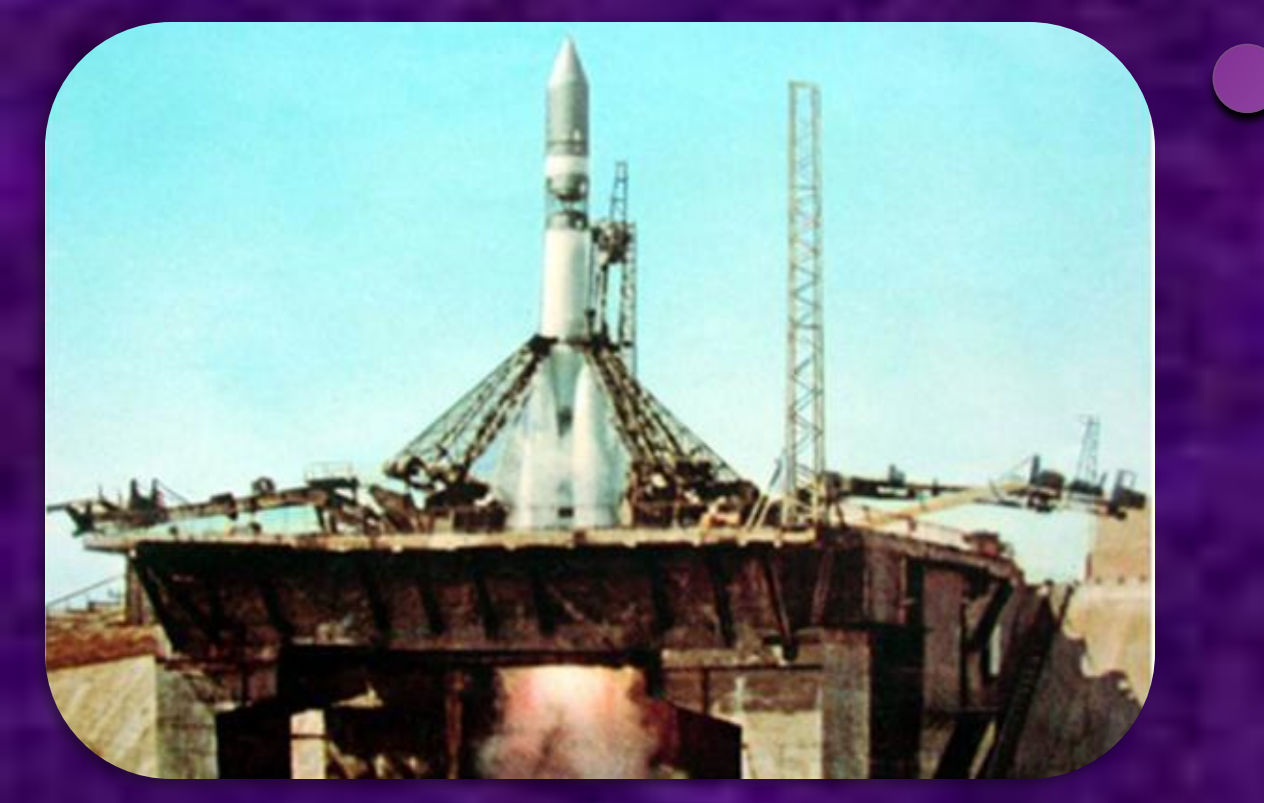

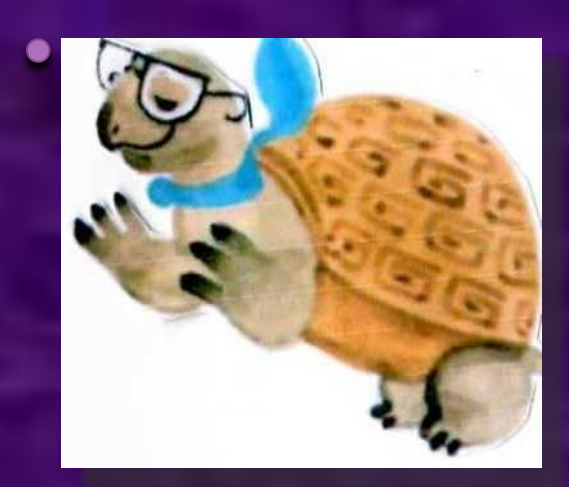

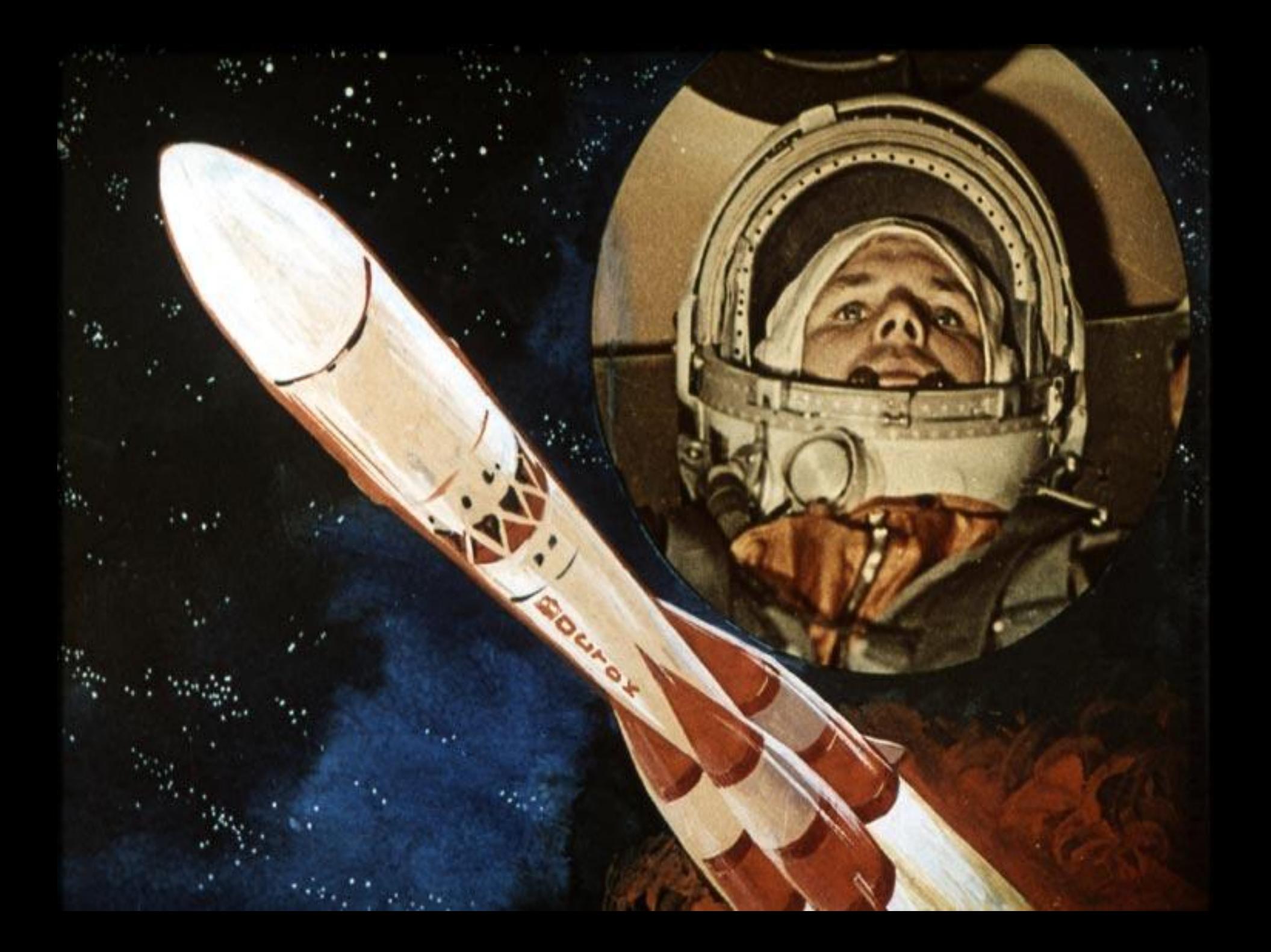

**Корабль приземлился на вспаханное поле. И тут произошел интересный эпизод, о котором Юрий Гагарин потом рассказывал.**

**IIL IRUAID** 

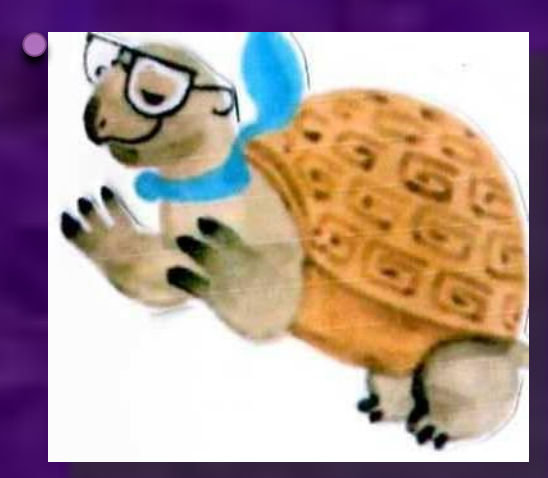

**«Ступив на твердую землю, я увидел женщину с девочкой, стоявших возле пятнистого теленка и с любопытством наблюдавших за мной. Пошел к ним. Они направились навстречу. Но чем ближе они подходили, тем шаги их становились медленнее. Я ведь все еще был в яркооранжевом скафандре, и его необычный вид, наверное, их пугал. Ничего подобного они еще не видели…»**

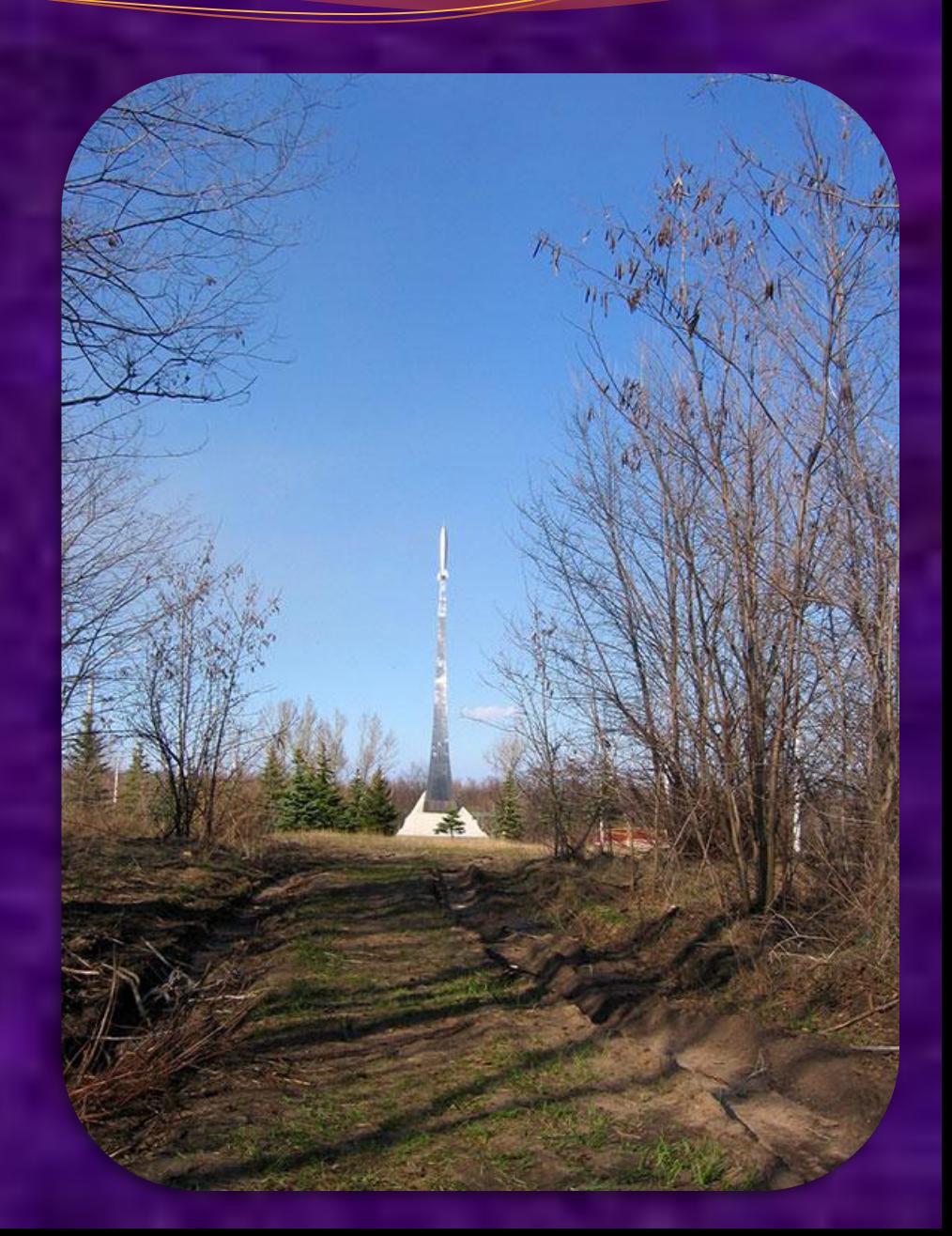

**Корабль «Восток» всего лишь один раз облетел вокруг Земли.** 

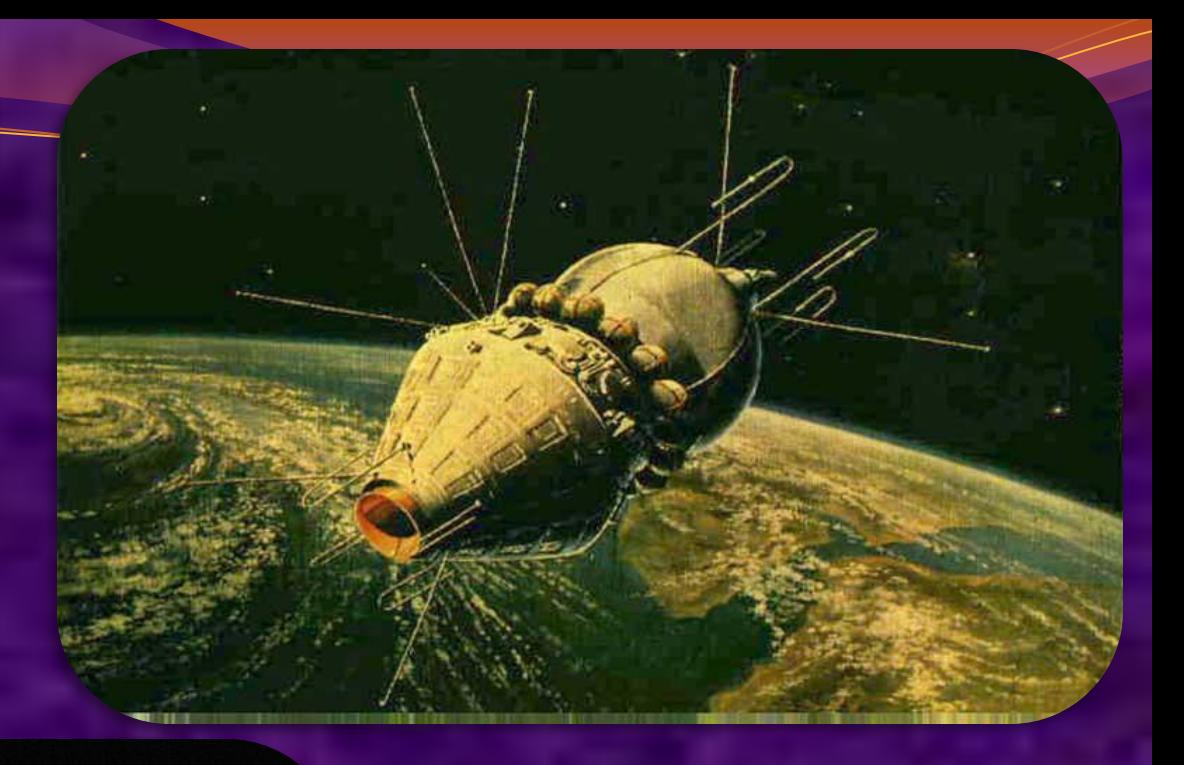

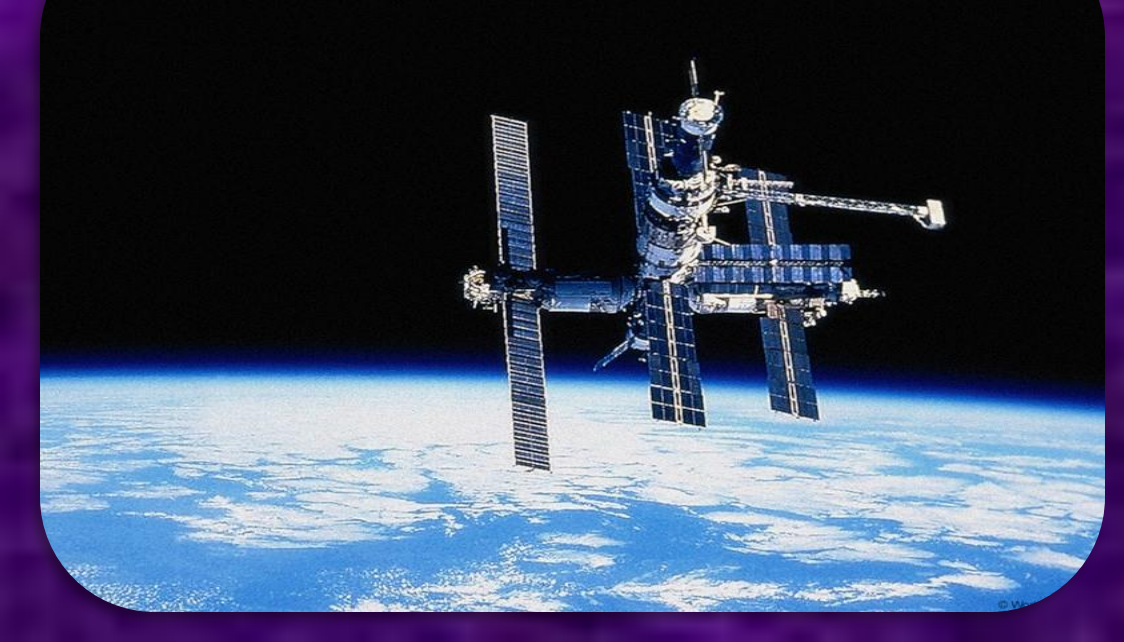

**А современная космическая станция находится в космосе много лет; это настоящий космический дом, в котором космонавты живут по многу месяцев.** 

**Такие станции люди стали создавать для продолжительных полетов в космос. Это настоящий «космический дом», который постоянно находится в космосе и где космонавты работают много месяцев.** 

**На орбитальных научных станциях космонавты разных стран ведут исследования Земли и космического пространства. Иногда они покидают станцию и выходят в открытый космос.** 

 **«Крылья» космической станции — это солнечные батареи. Они «ловят» солнечные лучи и превращают их в электрический ток. А ток освещает, обогревает станцию и питает все научные приборы.**

**Космонавты в иллюминатор наблюдают Солнце и звезды, фотографируют Землю. Им приходится плавить и сваривать металл, испытывать прочность различных материалов. Космонавты выращивают на станции различные растения, чтобы узнать, как они чувствуют себя в космосе.**

**Вы уже знаете, что у нашей планеты есть естественный спутник. Как он называется** 

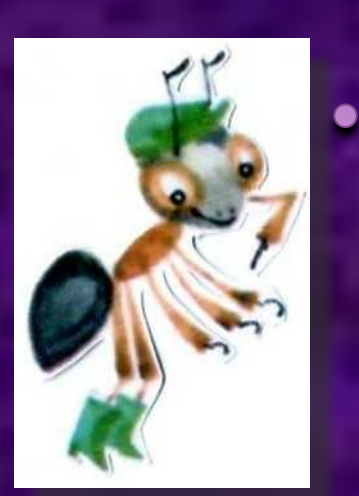

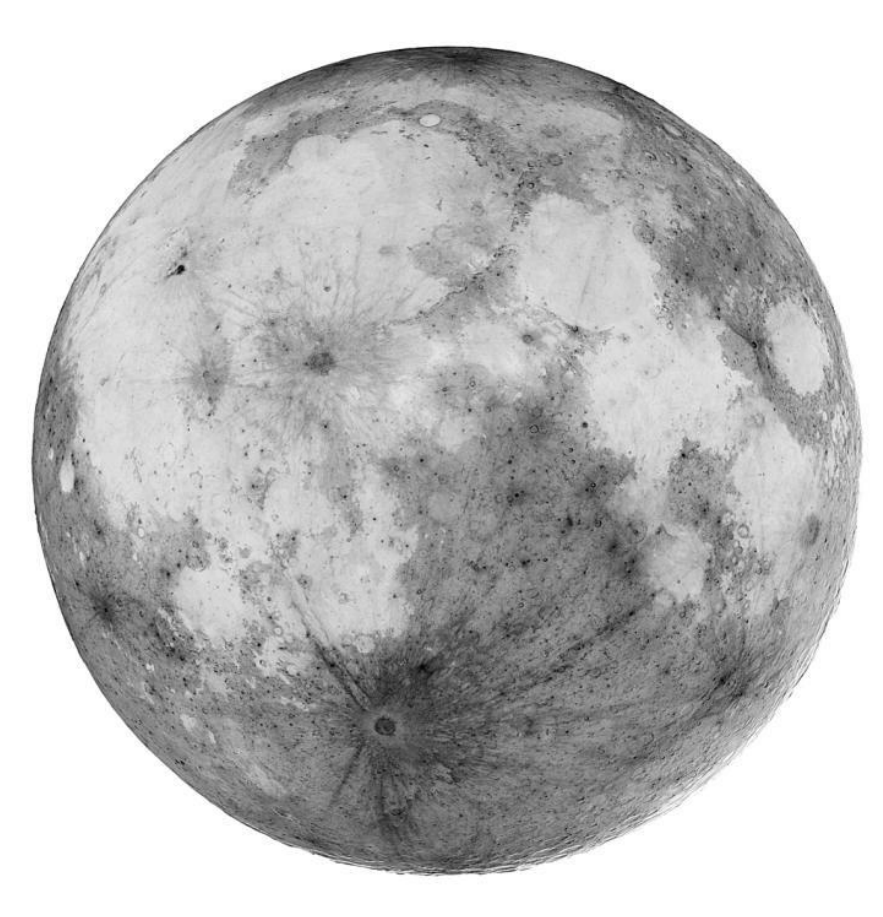

**Но человек смог создать и запустить в космос** *искусственные спутники* **Земли. Когда это произошло, радиостанции всего мира прервали свои передачи, чтобы сообщить самую главную новость. Русское слово "спутник" вошло во все языки мира. Сейчас в космосе постоянно находится много искусственных спутников. Зачем же они**

**нужны?»**

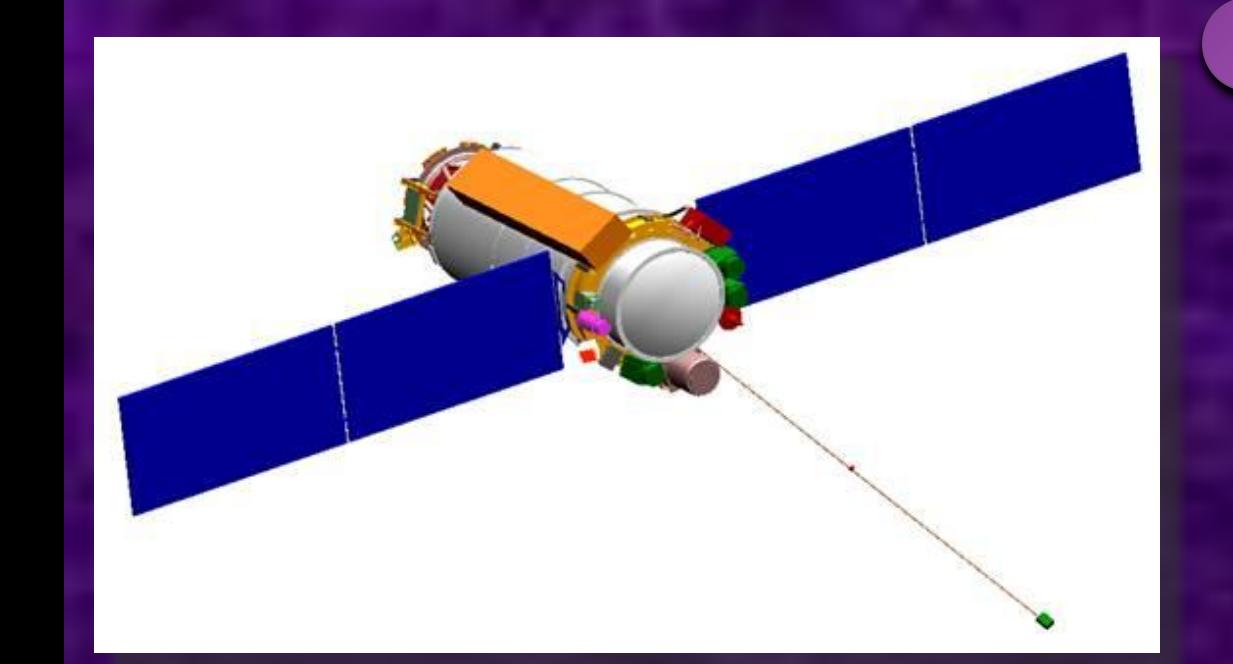

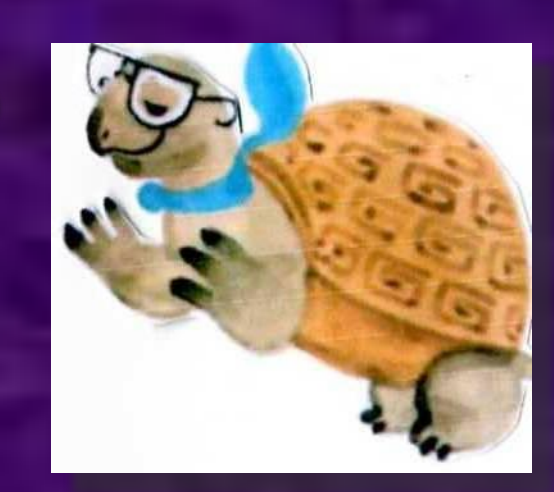

**Спутники связи осуществляют телевизионные передачи в отдаленные уголки Земли. Их помощь необходима для радио- и телефонной связи.**

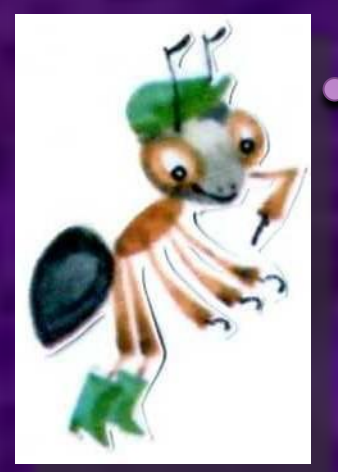

**МОБИЛЬНАЯ СВЯЗЬ**

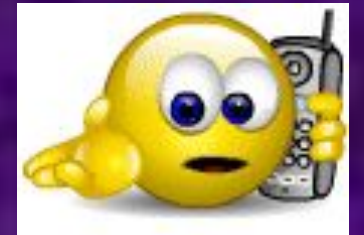

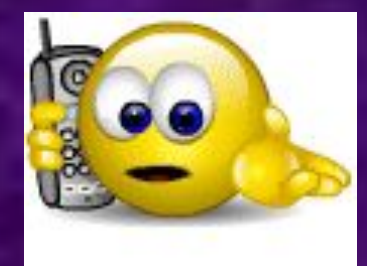

### **МОРСКАЯ НАВИГАЦИЯ**

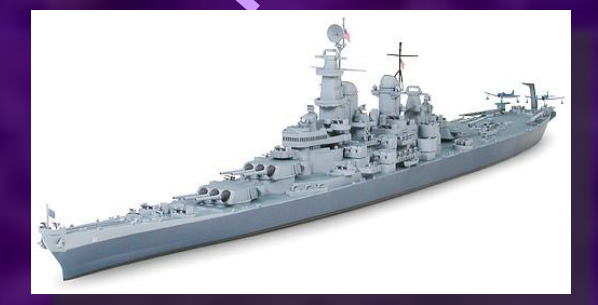

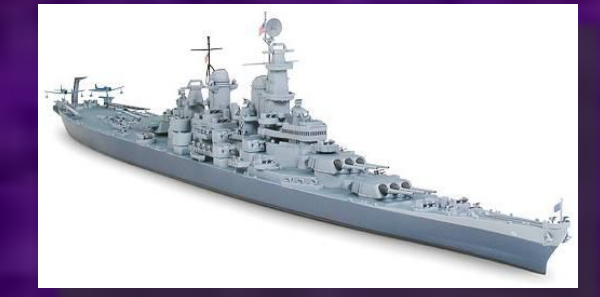

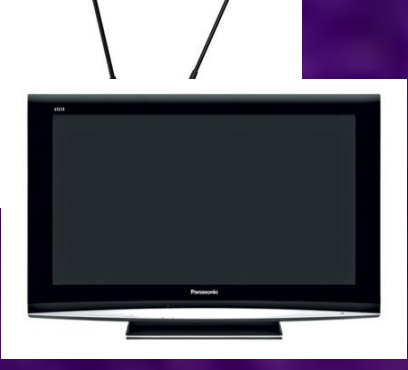

#### **ТРАНСЛЯЦИЯ ТЕЛЕПЕРЕДАЧ**

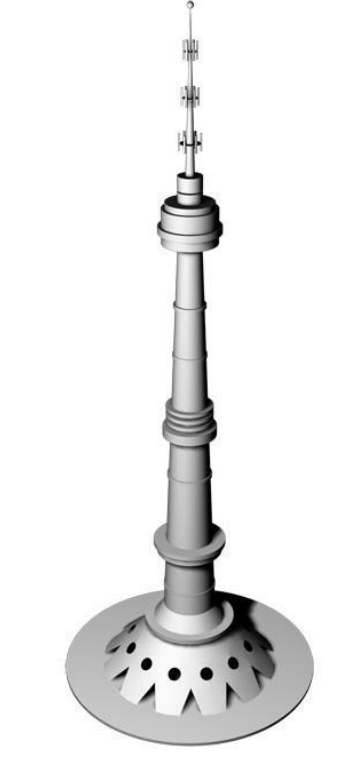

 $3$ вёзды, звёзды, с давні **Приковали вы навеки Человека жадный взор.** 

**И в звериной шкуре сидя Возле красного костра, Неотрывно в купол син Мог глядеть он до утра.** 

**И** глядел в молчаньи до **Человек в простор ночн То со страхом, То с восторгом, То с неясною мечтой.** 

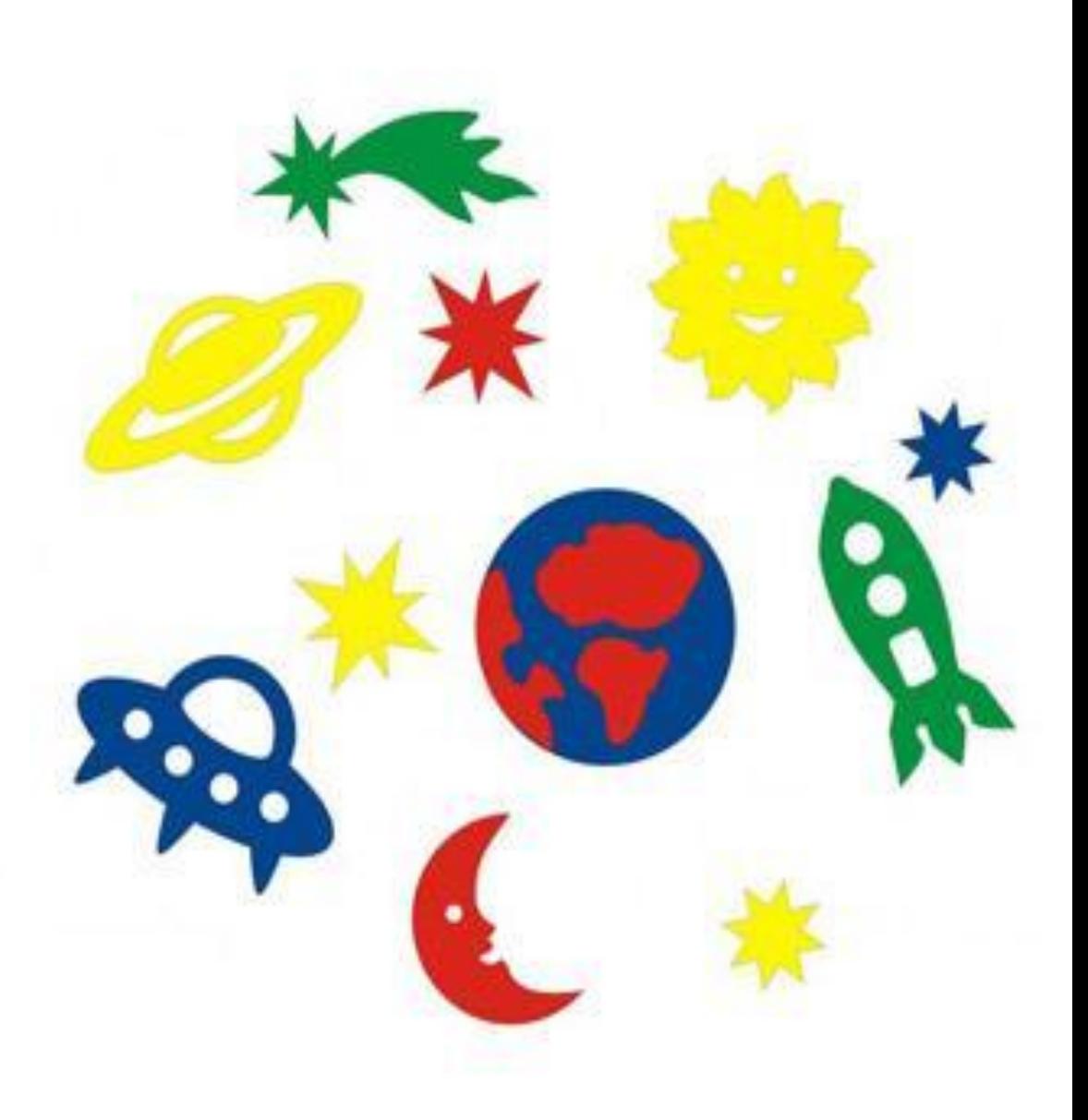

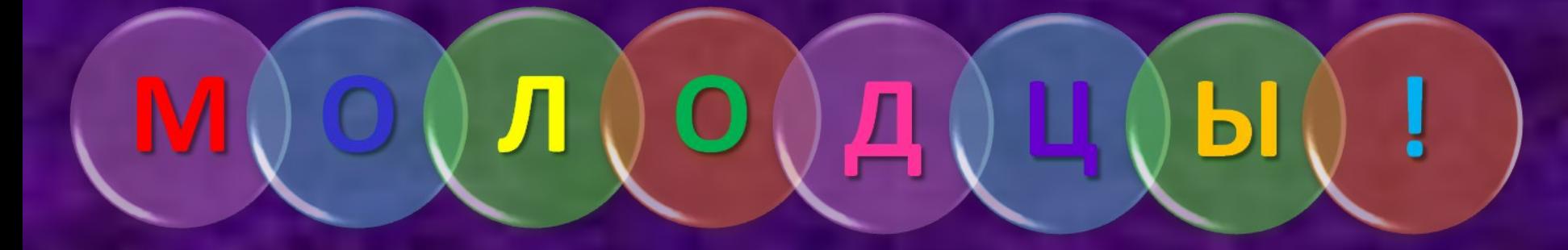

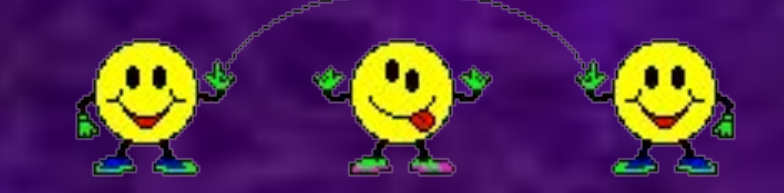

http://img.krutomer.ru/jj/54/28/542842422.jpg http://kai-rtf-1979.narod.ru/ilyasov/b\_8.jpg http://www.mvaproc.by.ru/index.files/desktop/cosmonout/34017.jpg http://s39.radikal.ru/i086/1002/ae/7fdb9a6fa92a.jpg http://dic.academic.ru/pictures/enc\_tech/i\_563.jpg http://www.livejournal.ru/static/files/photos/big/844\_sput.jpg http://www.374.ru/images/2007-11/09/30\_1.jpg http://www.zoochel.ru/files/u1/laika01.gif http://www.zoochel.ru/files/u1/laika-pamyatnik-2.jpg http://www.zibulber.ru/images/catalog/m/m\_010/m\_010-00135.jpg http://img15.nnm.ru/f/4/d/4/7/03570e9168fdd684ccc9b50fe8e.jpg http://www.ljplus.ru/img4/m/o/moja\_katenka/gagarin.jpg http://universeklimov.narod.ru/Gagarin/0111.jpg http://12apr.su/news/item/f00/s03/n0000359/pic/000000.jpg http://www.playcast.ru/uploads/2008/03/26/523577.jpg http://s53.radikal.ru/i141/0904/3b/3c0edec529c1.jpg http://img.lenta.ru/photo/gagarinfoto/1\_13519.jpg http://img0.liveinternet.ru/images/attach/c/1/57/682/57682186\_463528\_source.jpg http://img15.nnm.ru/a/d/8/e/1/266abe40769128563a386a2f9f1.jpg http://gorod.tomsk.ru/i/u/969/gagarin7.jpg http://img11.nnm.ru/e/d/5/9/c/97b3ef92be5cd8aee6bb99dbdfa.jpg http://i.bigmir.net/img/prikol/images/large/5/7/105675\_148404.jpg http://bms.24open.ru/images/ac84dd3b5e4548c6020336958293336a http://astro.uni-altai.ru/picture/full/1066533731.jpg http://fed.sibnovosti.ru/pictures/0088/2684/ http://www.ljplus.ru/img/s/h/shilovpff/gagarin04.jpg

http://img.krutomer.ru/jj/54/28/542842422.jpg http://epizodsspace.narod.ru/bibl/pervushin/ris-02.jpg http://img-fotki.yandex.ru/get/51/vitektlt-2008.1a/0\_db64\_375b55bc\_XL http://www.spacenews.ru/upload/images/iss/isshorizon.jpg http://img.fromuz.com/forum/uploads/post-14317-1149664070.jpg http://www.buran.ru/images/jpg/burdemom.jpg http://pda.compulenta.ru/upload/iblock/bfd/glonass-m\_250.jpg http://www.digiseller.ru/preview/p1\_00206025438860.jpg http://img.merlion.ru/items/511866\_v01\_b.jpg http://educationplus.ucoz.ua/files.php.jpeg /users/elfim-vladimir/view/128580/?page=1 http://news.livestream.ru/l/news/2009/08/13/satellite/picture.jpg http://www.federalspace.ru/img/site/ki172\_coronas1.jpg http://images.nature.web.ru/nature/2007/07/28/0001200401/InvertedFullMoon50\_barrett\_full.jpg http://sbblog.ru/wp-content/uploads/2009/05/117.jpg